# Algoritmos e Estrutura de Dados

Aula 06 – Estrutura de Dados: Listas(Parte III)Prof. Tiago A. E. Ferreira

# Como já Visto...

# Listas Estáticas

- -■ Listas estáticas possuem tamanho fixo determinado na criação da lista e não podem ser expandidas durante a execução do programa.
- ■Solução: Usar listas dinâmicas

# Listas Dinâmicas

- П Comumente chamadas de **Listas Ligadas ou Listas Encadeadas**
- **Estrutura de tamanho variável que utiliza apenas** a quantidade de memória que precisa.
- $\Box$  São representadas como seqüências de dados definidas pelo encadeamento dos elementos.
- $\Box$  **Cada elemento** <sup>é</sup> chamado de **nó** da lista e contém os dados e um ponteiro (ou link) para o próximo nó da lista

# Listas Lineares

# Vantagens

- -A memória é alocada e liberada quando necessário.
- - A alocação dinâmica nos oferece a necessária flexibilidade para mantermos, sem um grande número de movimentações de nós na lista, a estrutura devidamente ordenada a cada inserção e/ou retirada de elemento

#### ο **Desvantagem**

 Maior grau de complexidade de implementação-

### Listas Dinâmicas

# Aplicações

-■ São adequadas para aplicações onde não é possível prever a demanda por memória, permitindo a manipulação de quantidades imprevisíveis de dados, de qualquer formato

# Listas Dinâmicas

- $\bullet$ • Início da Lista
	- -O início da lista é estabelecido por um ponteiro para o 1º nó da lista.
	- -■ Caso a lista esteja vazia, inicialmente o ponteiro aponta para NULL ou None

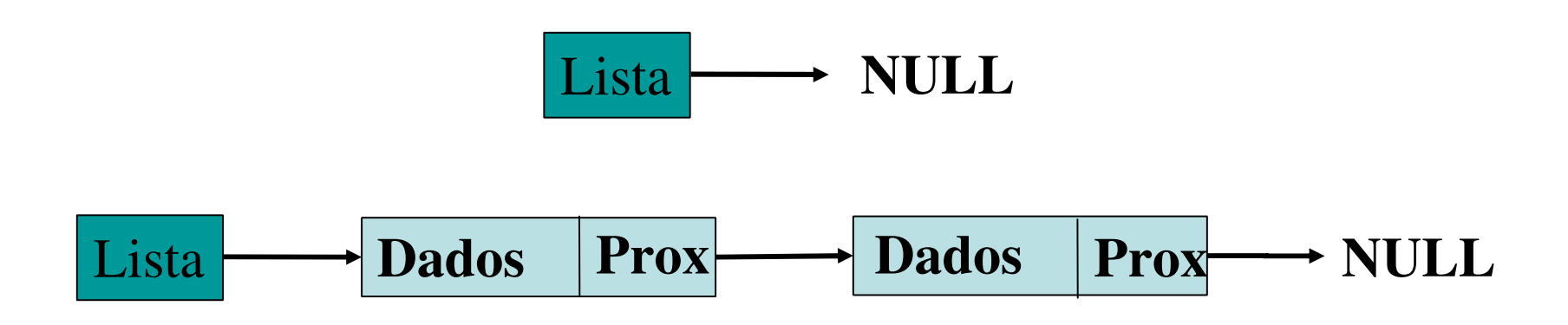

# Operações Básicas

- **□ Criar a Lista**
- **<u>Elaserir</u>** elemento
- **Remover elemento**
- **OCONSULTAR ELEMENTO**
- Alterar elemento
- **<u>EListar os elementos</u>**

# Operações Básicas

- <mark>□</mark> Inserir elemento
- <mark>□</mark> Remover elemento
- **□ Consultar elemento**
- **□ Alterar elemento**
- <mark>□</mark> Listar os elementos

# Lista Encadeada - Criação

### **□ Criando a Lista**

- Inicialmente, declara-se dois ponteiros Um para o início e outro para o fim da lista.
- O ponteiro para o fim da lista permite realizar inserções sem que seja necessário percorrer toda a lista
- Inicialmente, como a lista está vazia, ambos apontam para NULL

**NULL**Início**NULL**Fim

# **□ Inserindo Elementos:**

- Verificar se a lista ainda tem posição disponível
	- **□ Caso afirmativo, o elemento é colocado na primeira** posição vazia (e.g. no final da lista), que é indicada pela variável qtdElementos.
	- **□ Posteriormente, incrementar a quantidade de** elementos da lista

#### Inserindo Elementos

–**Caso 1**: Lista Vazia

> **□** Cria-se o novo nó e os dois ponteiros apontam para o novo nó inserido na lista, que por sua vez aponta para NULL.

– **Caso 2**: Lista Não Vazia – Inserção no final da lista

**□** Cria-se o novo nó que aponta para NULL; o último nó da lista aponta para o novo nó; e, ponteiro de fim aponta para o novo nó

**□ Inserindo Elementos** 

■ Caso 1: Lista Vazia:

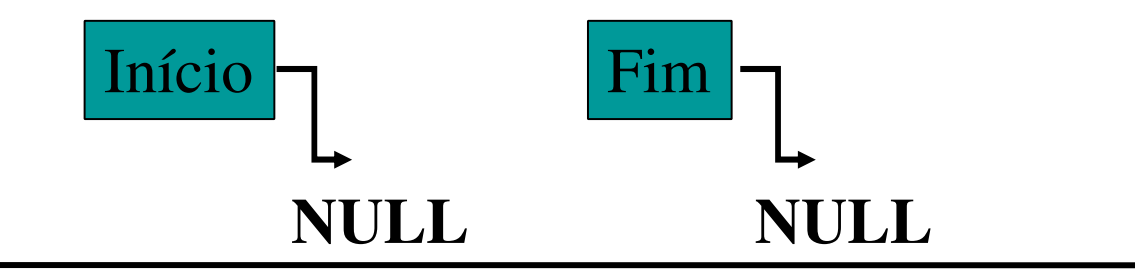

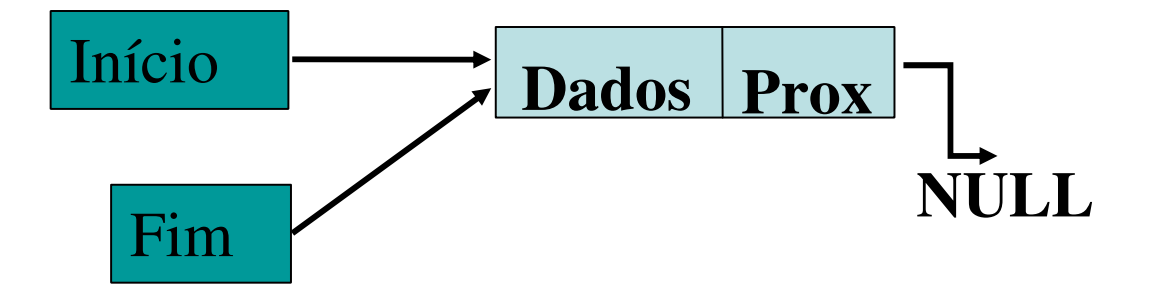

# **□ Inserindo Elementos**

–Caso 2: Lista Não Vazia – Inserção no final da Lista

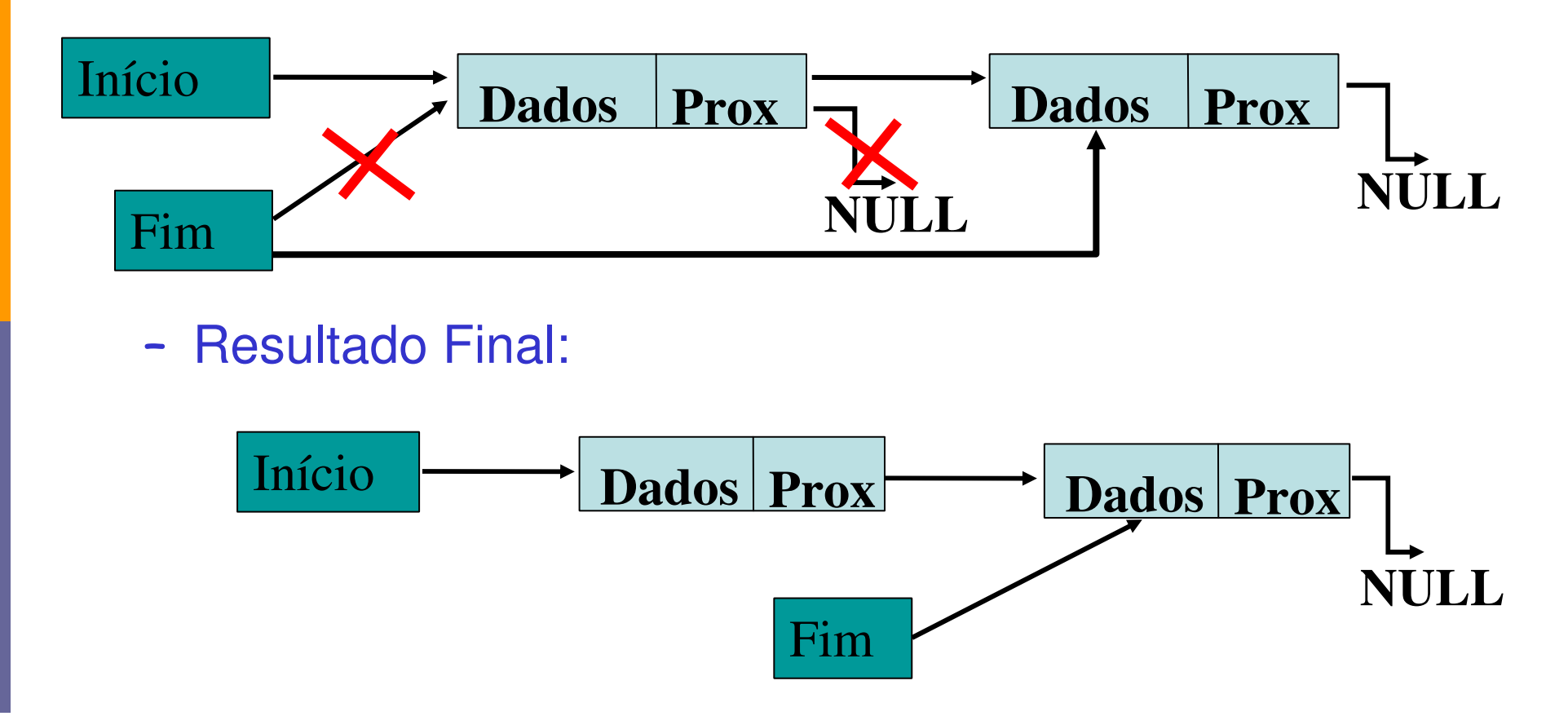

# Lista Encadeada - Remoção

## Removendo Elementos

- Caso 1: Remover primeiro elemento da lista
	- <mark>□</mark> O elemento a ser removido é marcado.
	- **□ O ponteiro do início aponta para o próximo elemento.**
	- <mark>□</mark> A memória é liberada

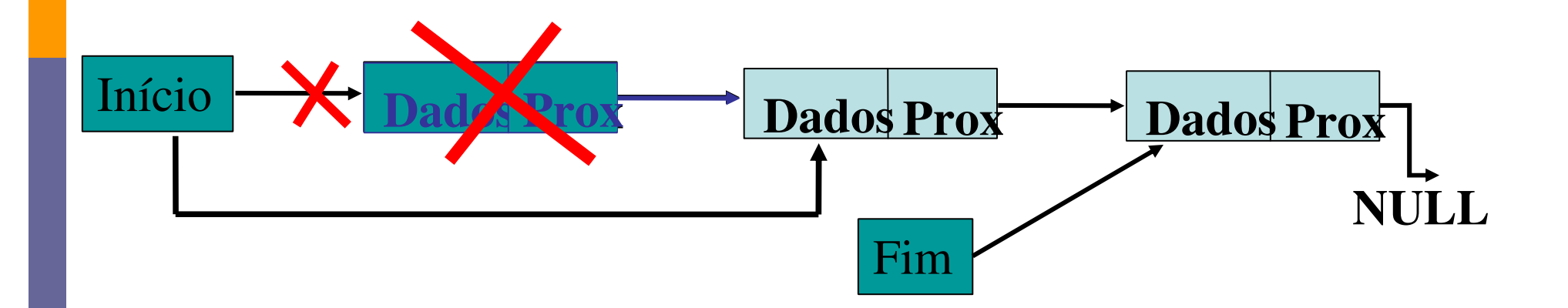

# Lista Encadeada - Remoção

#### $\bullet$ • Removendo Elementos

–Caso 2: Remover elemento do meio da lista

<mark>□</mark>O elemento a ser removido é marcado.

**□ O elemento anterior ao removido aponta para** onde o removido apontava.

<mark>□</mark> A memória é liberada.

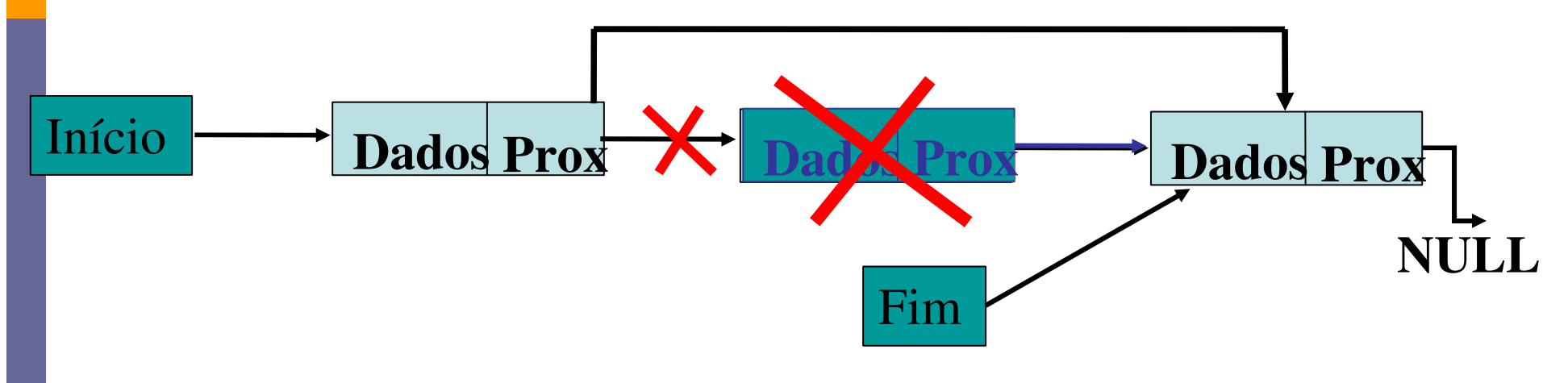

# Lista Encadeada - Remoção

#### Removendo Elementos

–Caso 3: Remover elemento do final da lista

<mark>□</mark>O elemento a ser removido é marcado.

 O elemento anterior ao removido aponta para NULL.

O ponteiro para fim aponta para o anterior.

**a** A memória é liberada.

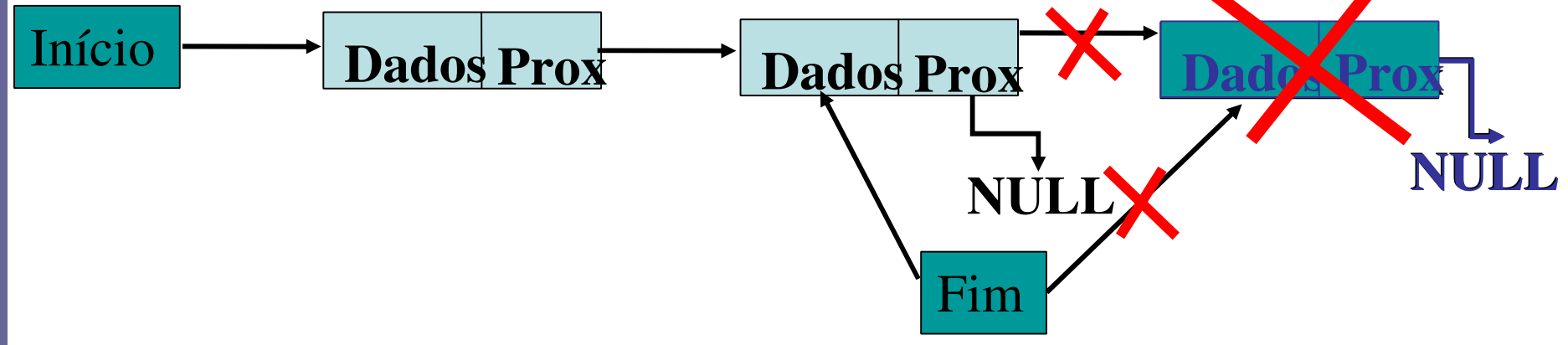

## Lista Encadeada Circular

- n Listas Encadeadas
	- Cada Nodo (ou Nó) tem dois campos:
		- <mark>□</mark> Dado
		- <mark>□</mark> Prox
	- Para o último Nodo, o campo prox aponta para NULL
- **n Listas Encadeadas Circular** 
	- Para estas listas, o campo prox do último Nodo aponta para o primeiro Nodo da lista, formando um "circulo" de encadeamento

# Lista Encadeada Circular

Lista simplesmente encadeada

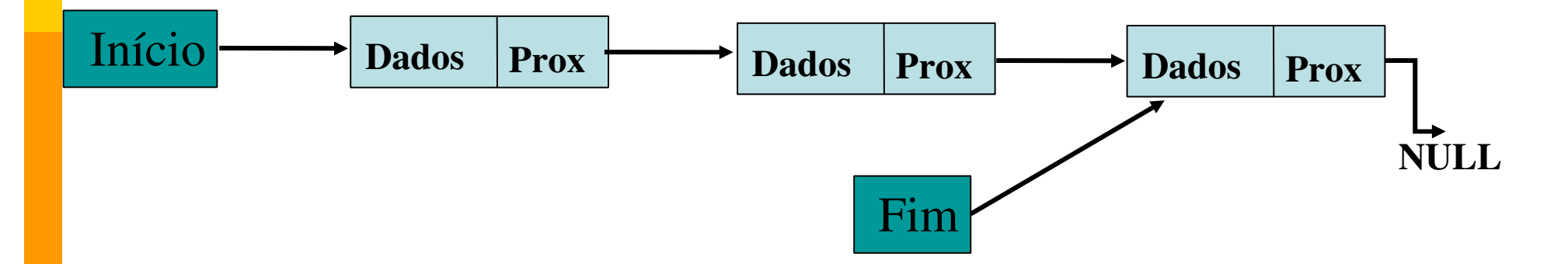

Lista com encadeamento circular

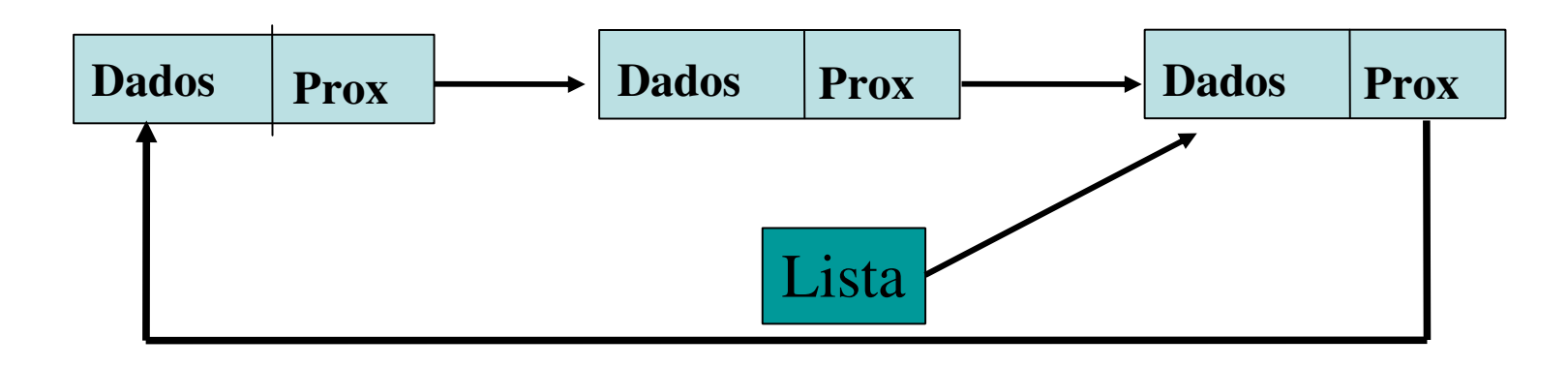

# Encadeamento Circular

- **A** grande vantagem nesta lista é que só é necessário o uso de um ponteiro para o final da lista
	- Se a estrutura não for ordenada, o elemento deverá ser inserido sempre no primeiro lugar.
	- Ao remover um elemento, deve-se está atento para o caso de a fila ter somente um único elemento, pois a estrutura torna-se-á vazia

# Encadeamento duplo

- **Para uma lista com encadeamento duplo, cada** Nodo tem três campos:
	- Dados
	- Prox. (Referência ao próximo Nodo)
	- **Ant.** (Referência ao Nodo Anterior)

# Encadeamentos Duplos

Lista duplamente encadeada

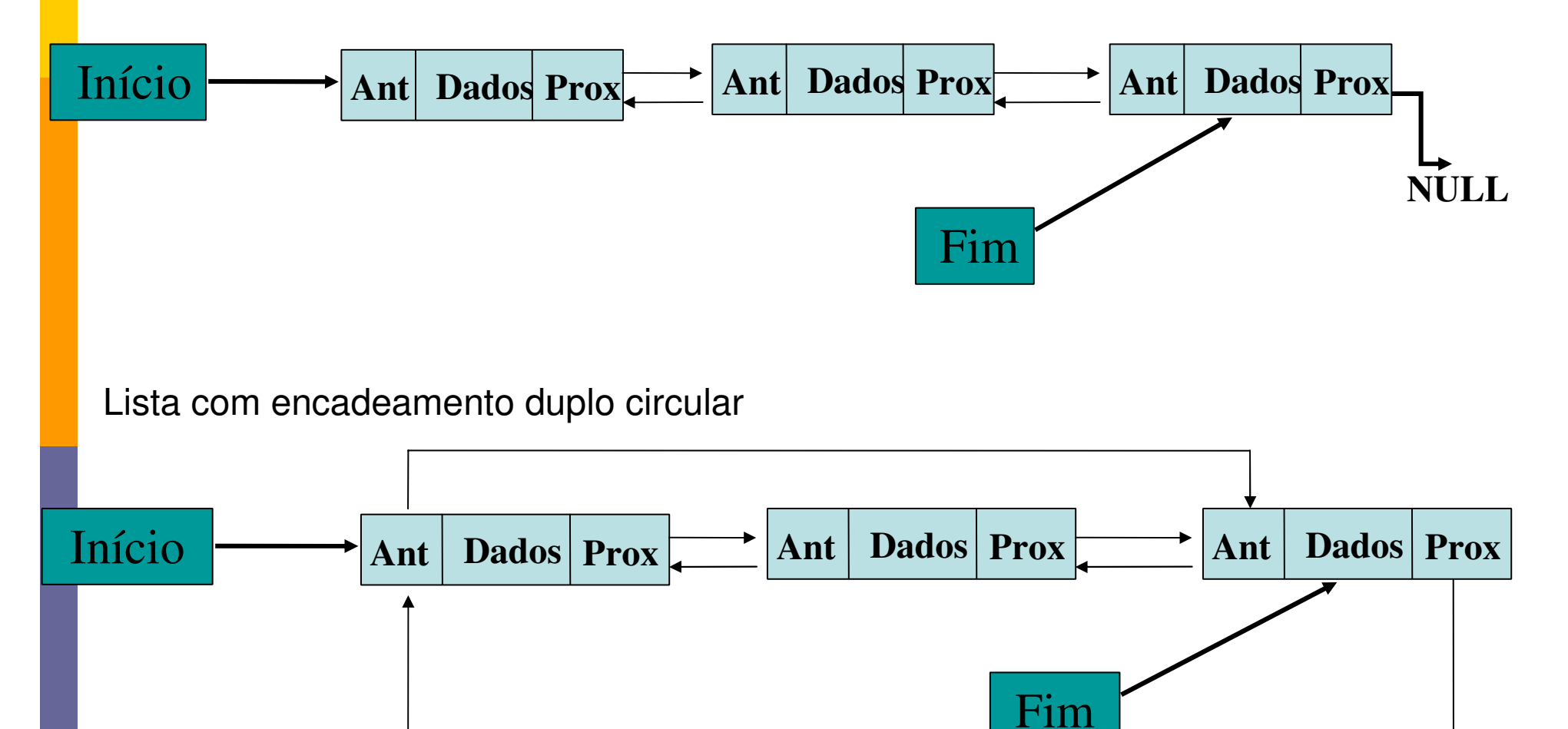